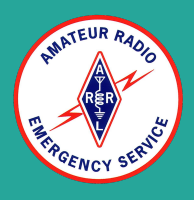

# Sarasota County ARES (SRQARES)

# Winlink - How To Install and Setup

For Windows 11

#### Introduction

● This presentation will cover how to install winlink on a laptop running the Windows 11 Operating System

## Download Application

- [Winlink.org](http://www.winlink.org)
- In a web browser <u>download</u> the latest winlink application

#### Installation

- 1. Download the complete Winlink Express package.
	- a. The file is called Winlink Express Install xxxx.zip, where 'xxxx' is the current version number.
- 2. Unzip the contents to a directory you can find again, then go to that directory.
- 3. Run the .msi file to properly install the program. Follow the onscreen directions.
- 4. Complete documentation is contained in the help file with the .chm extension. Simply click to open it, or use the program's help menu. Refer to the "Setup" section of the help file for detailed configuration information.
- 5. Link to [Installation](https://www.youtube.com/watch?v=qSLghO6RgFU&ab_channel=StuartSheldon%28AG6AG%29) Video

#### Account Creation

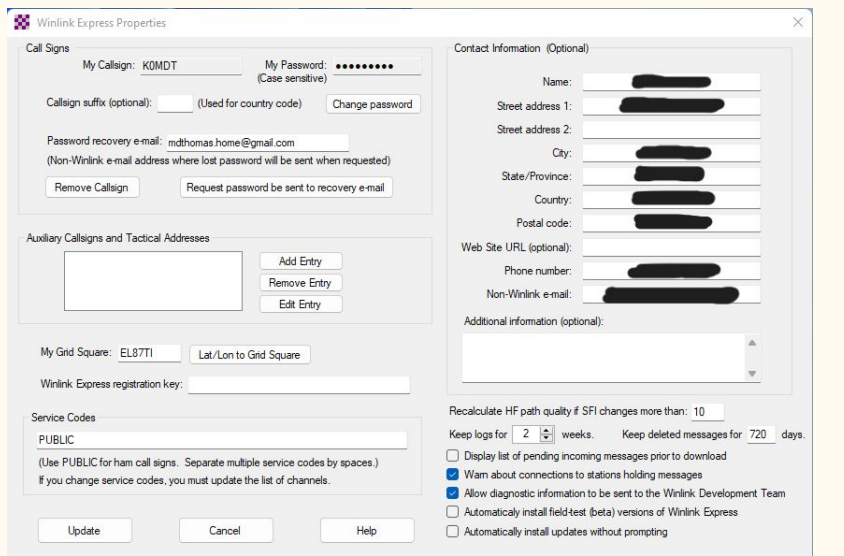

- On the Main Menu
	- Click Settings
		- Winlink Express Setup
- On the Winlink Properties Window
	- Enter your
		- Callsign
		- Grid Square
		- Password
		- Name
		- Street Address
		- City
		- State
		- Country
		- Postal Code
		- Phone Number
		- Non-Winlink Email
	- $\circ$  Service Code = Public
- Click the Update Button

#### Start Telnet Session

 $\times$ 

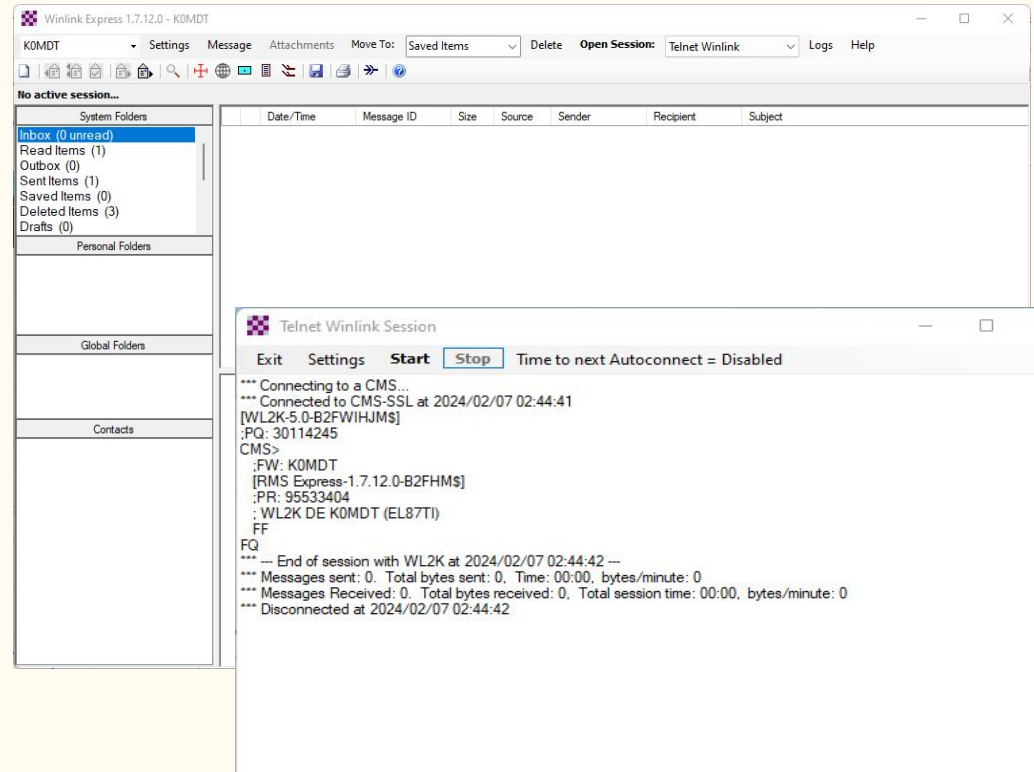

- On the Main Winlink Express Window
	- Click on Open Session
- On the Telnet Winlink Session Window
	- Click on Start
		- This will connect to the winlink CMS and upload messages in your outbox and download any messages that have not been downloaded

#### Packet Session

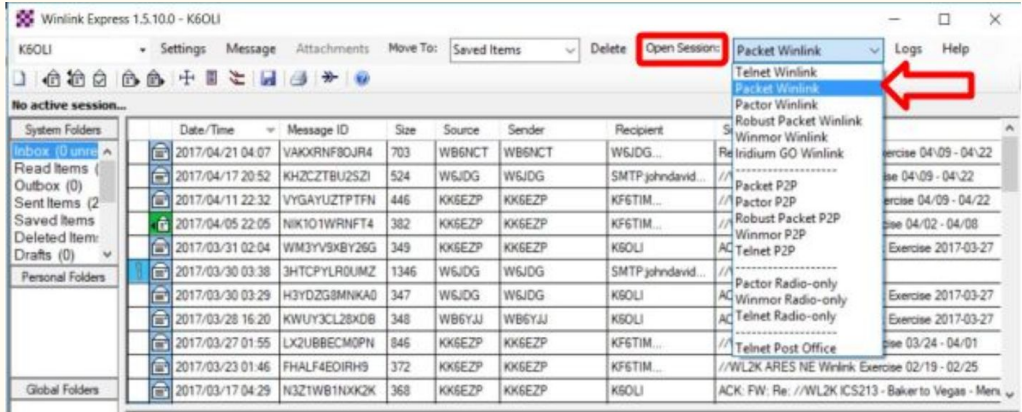

- Winlink Packet or Vara Sessions require additional configuration for the laptop and the application.
- Refer to the following documents for Packet Winlink.
- [Packet](https://www.winlink.org/sites/default/files/RMSE_FORMS/quick_setup_guide_for_winlink_with_signalink_on_windows_2018-08.pdf)
- [VARA FM](https://winlink.org/sites/default/files/RMSE_FORMS/vara_fm_for_winlink_with_signalink_on_windows_v4_0.pdf)

### Conclusion

- This concludes the "How to Install and Setup Winlink for Windows" Tutorial
- Questions?